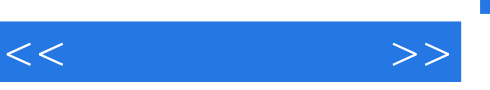

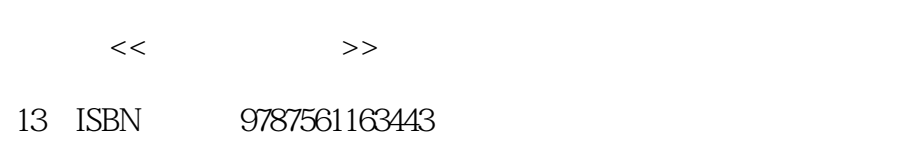

10 ISBN 7561163444

出版时间:2011-7

页数:196

PDF

http://www.tushu007.com

《应用线性代数》还介绍了如何在线性代数运算中使用MATLAB软件,为应用型本科院校学生的培养

 $<<$ 

 $,$  tushu007.com

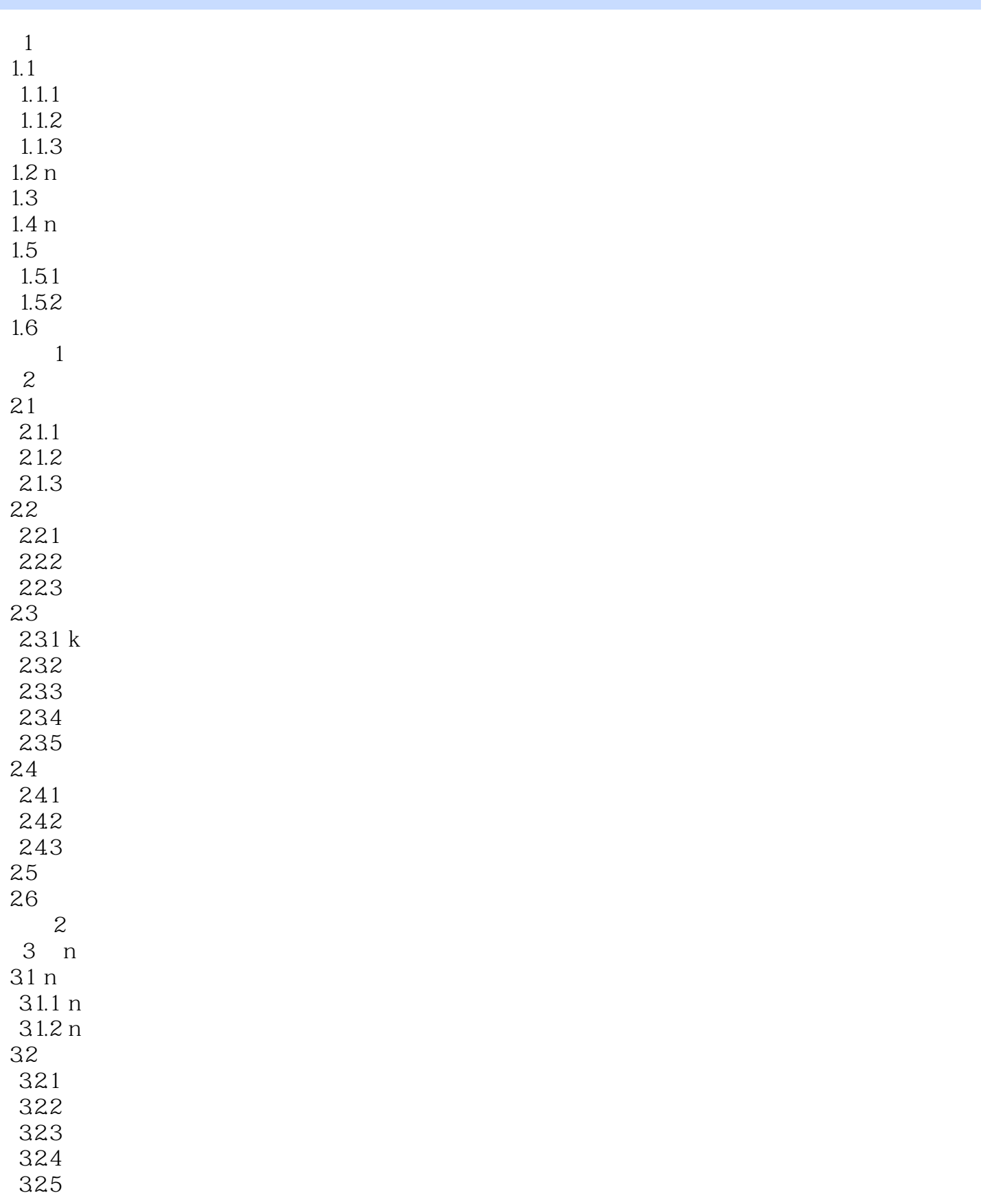

 $,$  tushu007.com

 $<<$ 

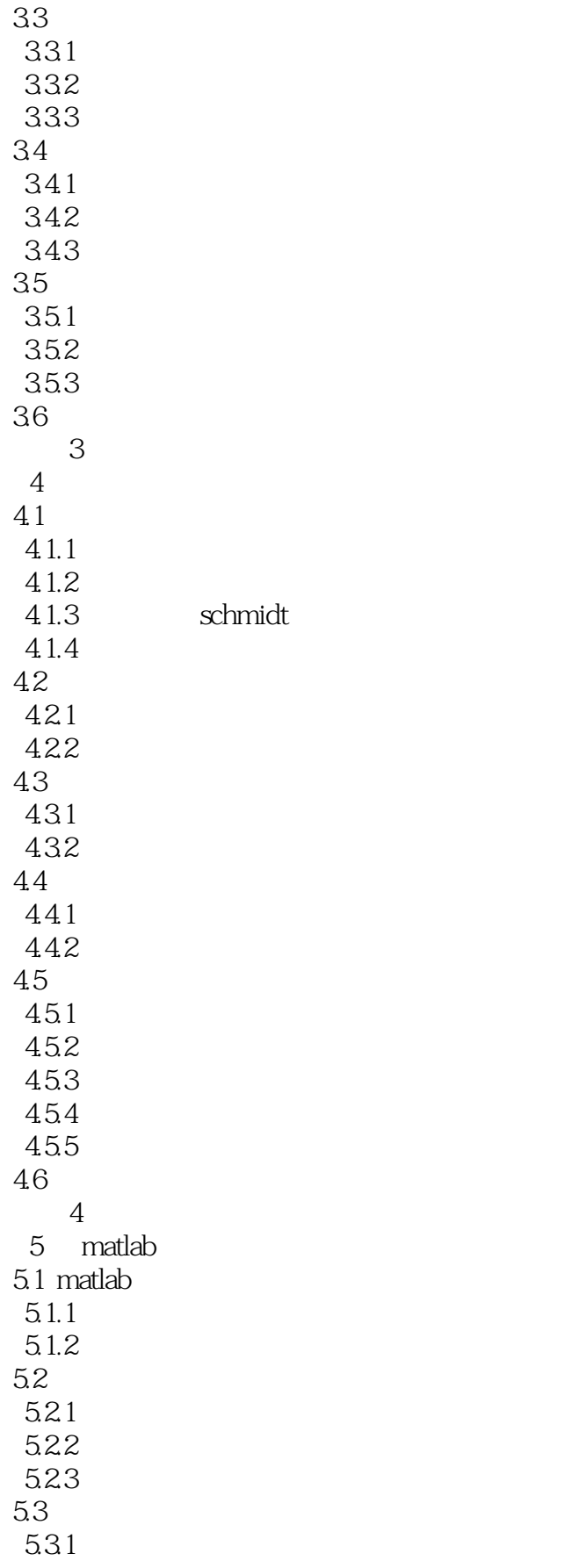

## $,$  tushu007.com

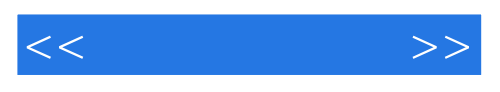

5.32 习题5

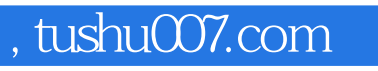

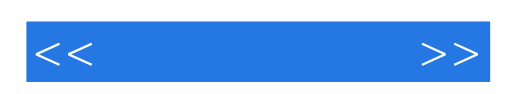

本站所提供下载的PDF图书仅提供预览和简介,请支持正版图书。

更多资源请访问:http://www.tushu007.com